# Manual de Pesquisa ao Acervo do Diário Oficial de MG

GOVERNO DO ESTADO DE MINAS GERAIS Secretaria de Estado de Governo

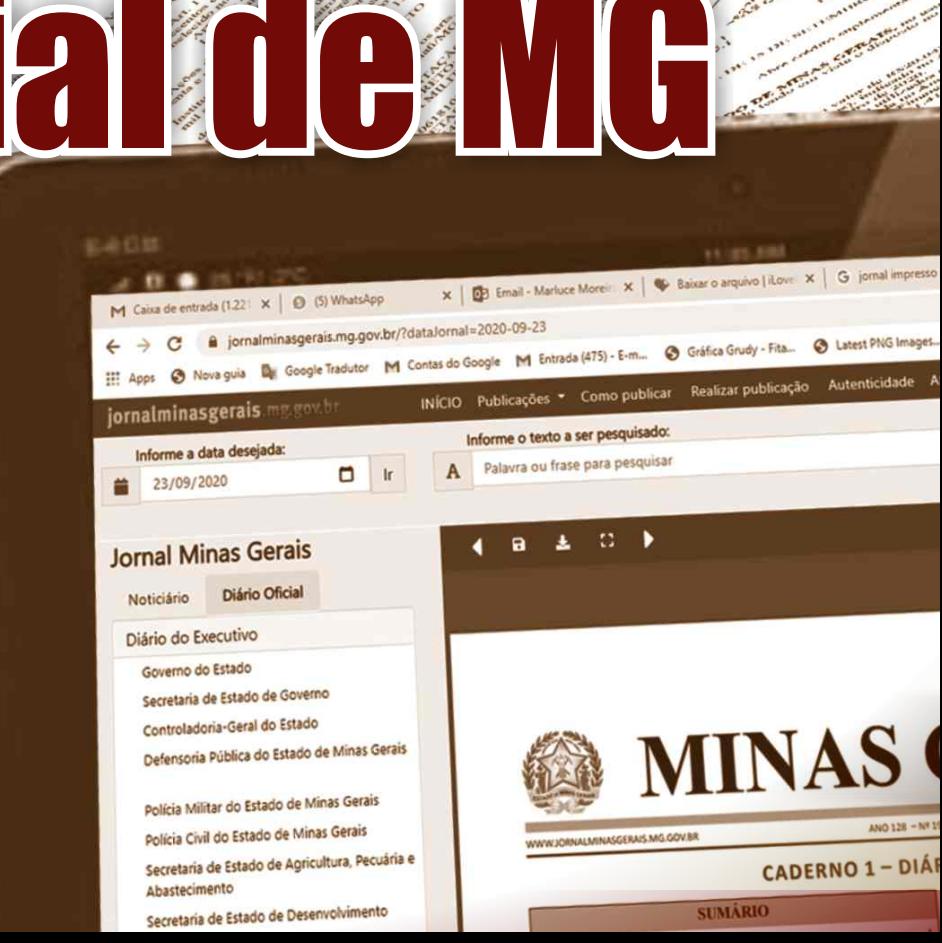

**Secretaria de Estado de Governo Superintendência de Imprensa Oficial Diretoria de Gestão e Relacionamento**

### MANUAL DE PESQUISA AO ACERVO

Belo Horizonte 2022

# **Sumário**

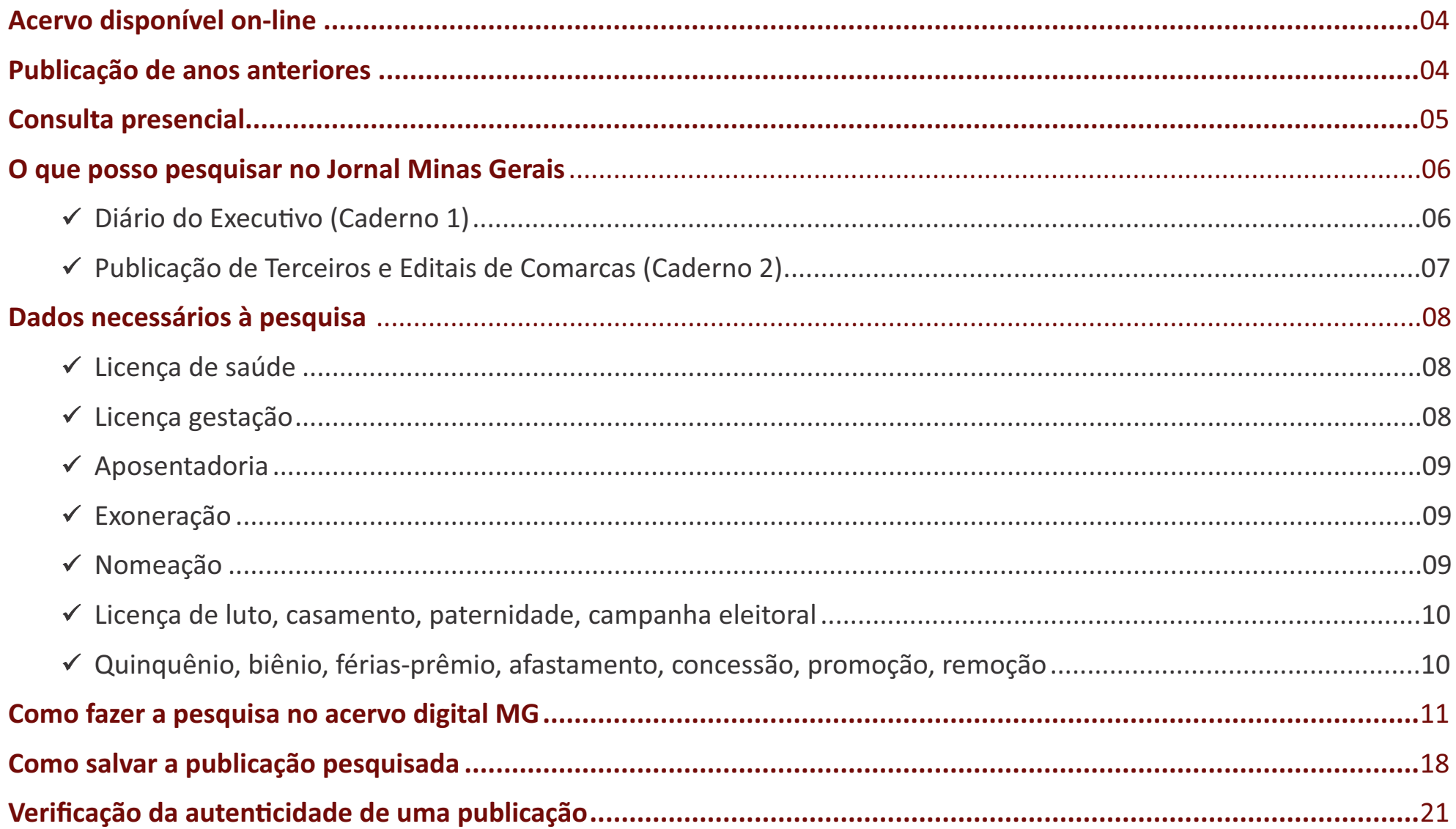

### ACERVO DISPONÍVEL ON-LINE

O acervo do Diário Oficial Eletrônico Minas Gerais (DOMG-e) está disponível, para consulta on-line, no site [www.jornalminasgerais.mg.gov.br,](http://www.jornalminasgerais.mg.gov.br) a partir de 16 de dezembro de 2010.

# PUBLICAÇÃO DE ANOS ANTERIORES

Para consultar os períodos anteriores é necessária a pesquisa ao acervo do referido jornal, com disponibilidade de exemplares desde 1892, na Biblioteca Pública Estadual de Minas Gerais, Setor de periódicos – Prédio 7 – Subsolo, à Praça da Liberdade, 21, bairro Funcionários, em Belo Horizonte/Minas Gerais.

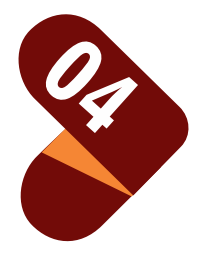

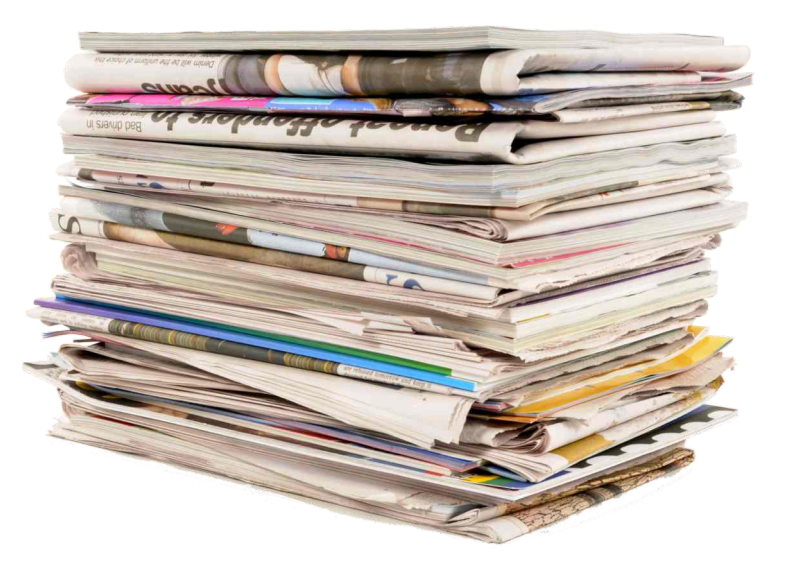

# CONSULTA PRESENCIAL **Comunicado**

A Biblioteca Pública Estadual de Minas Gerais abriga o acervo físico do Diário Oficial do Estado de Minas Gerais, com exemplares do jornal desde 21 de abril de 1892 até 8 de março de 2019, data em que o jornal deixou de ser impresso. Entretanto, o serviço está temporariamente suspenso em razão da pandemia da Covid-19.

Durante o período de suspensão do acesso ao acervo físico, a Superintendência de Imprensa Oficial (Siomg) atenderá, de forma alternativa e excepcional, às solicitações via e-mail [imprensaoficial@governo.mg.gov.br,](mailto:imprensaoficial@governo.mg.gov.br) observando as limitações impostas pelos protocolos de segurança recomendado pelas autoridades de Saúde.

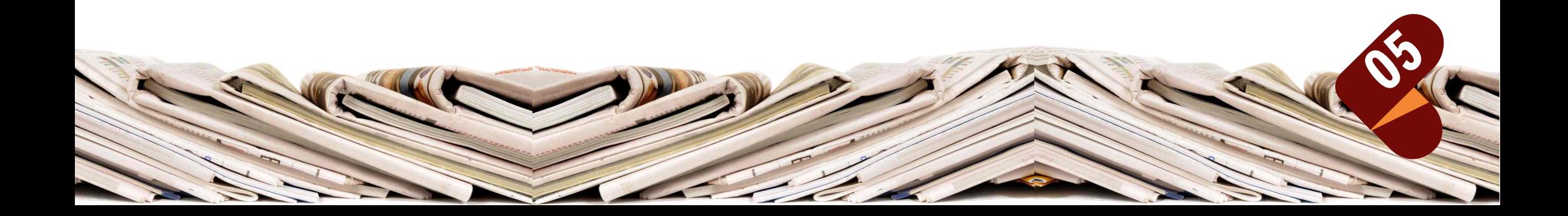

# O QUE POSSO PESQUISAR NO JORNAL MINAS GERAIS

### DIÁRIO DO EXECUTIVO (CADERNO 1)

- ü Atos do Governador
- ü Lei
- $\sqrt{}$  Decreto
- $\checkmark$  Portaria
- Deliberação
- $\checkmark$  Resolução
- $\checkmark$  Resolução conjunta
- $\checkmark$  Ato Administrativo (afastamento para aposentadoria, licença gestante, recursos, remoção, lotação de servidor, afastamento por motivo de luto, quinquênio, opção remuneratória, férias-prêmio e outros).
- $\checkmark$  Demonstrativo de despesa com pessoal
- **Nomeação**
- $\checkmark$  Exoneração
	- $\checkmark$  Designação
	- $\checkmark$  Dispensa de cargo efetivo/comissionado
- 06
- $\checkmark$  Função gratificada
- $\checkmark$  Gratificação Temporária
- $\checkmark$  Decisões proferidas no processo administrativo de outorga de direito de uso de Recursos Hídricos
- $\checkmark$  Edital de citação de servidor

#### **GOVERNO DO ESTADO DE MINAS GERAIS Secretaria de Estado de Governo Superintendência de Imprensa Oficial**

- $\checkmark$  Processo Administrativo Disciplinar em face de servidor
- Processo Administrativo Punitivo
- Intimação de servidor
- ◆ Comunicado da Superintendência Central de Perícia Médica e Saúde Ocupacional
- $\checkmark$  Atos dos dirigentes máximos das Secretarias/Órgãos
- $\checkmark$  Afastamento para exercer mandato eletivo
- $\checkmark$  Editais e Avisos dos Órgãos e Entidades do Poder Executivo
- $\sqrt{ }$  Outros

#### PUBLICAÇÕES DE TERCEIROS E EDITAIS DE COMARCAS (CADERNO 2)

- ü Atas de reunião
- ü Balanços patrimoniais
- $\checkmark$  Comunicado e avisos
- $\checkmark$  Avisos de licitações
- ü Extratos de contratos
- ü Ata de assembleia
- $\checkmark$  Estatutos de empresa
- $\checkmark$  Outros tipos de publicações que sejam de interesse público.
- Na seção de editais de comarcas: matérias de edital de citação, edital de loteamento e edital de notificação. ü Na seção de Câmaras e Prefeituras, somente matérias de responsabilidade desses órgãos.

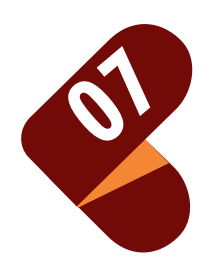

# DADOS NECESSÁRIOS À PESQUISA

Ao solicitar uma cópia de publicação, o interessado fornecerá dados necessários para a realização da pesquisa ao acervo do jornal e estará ciente de que os dados fornecidos serão utilizados exclusivamente para subsidiar a busca, não serão compartilhados com terceiros e poderão ser armazenados, por tempo indeterminado, com o propósito de controle da prestação do serviço.

### LICENÇA DE SAÚDE

- $\checkmark$  Nome completo Servidor
- $\checkmark$  Número do comunicado
- $\checkmark$  Data de envio à Imprensa Oficial

### LICENÇA GESTAÇÃO - Conforme Decreto Nº 13.481 de 09/03/71

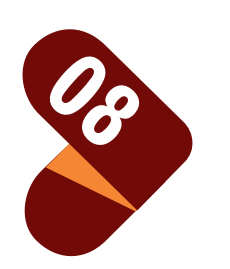

- $\checkmark$  Nome completo da Servidora
- ü Número do MASP
- ü Data da publicação no Jornal Minas Gerais
- ü No caso de servidora vinculada à escola estadual, número da Superintendência Regional de Ensino (SRE)

**GOVERNO DO ESTADO DE MINAS GERAIS Secretaria de Estado de Governo Superintendência de Imprensa Oficial**

#### APOSENTADORIA

- $\checkmark$  Nome completo do Servidor
- $\checkmark$  Número do MASP
- $\checkmark$  Nome do órgão ou entidade por meio do qual o servidor foi aposentado
- $\checkmark$  Data da Publicação

### **EXONERAÇÃO**

- $\checkmark$  Nome completo do Servidor
- $\checkmark$  Número do MASP
- √ Nome do órgão ou entidade
- $\checkmark$  Data da Publicação

### NOMEAÇÃO

- $\checkmark$  Nome completo
- ◆ Data da Publicação
- $\checkmark$  Informar para qual Cargo foi nomeado
- $\checkmark$  Nome do órgão ou entidade

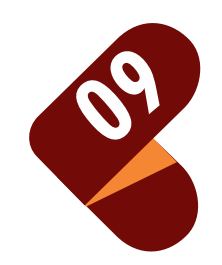

#### LUTO, CASAMENTO, PATERNIDADE, CAMPANHA ELEITORAL

- ü Nome completo do Servidor
- ü Número do MASP
- $\checkmark$  Número da SRE, se for o caso
- $\checkmark$  Nome do órgão ou entidade
- Data da Publicação

### QUINQUÊNIO, BIÊNIO, FÉRIAS-PRÊMIO, AFASTAMENTO, CONCESSÃO, PROMOÇÃO, REMOÇÃO

- $\checkmark$  Nome completo do Servidor
	- $\checkmark$  Número do MASP
	- $\checkmark$  Número da SRE, se for o caso
	- Data da Publicação
	- Nome do órgão ou entidade
	- $\checkmark$  Outras informações úteis à busca: número do ato, número da página e da coluna

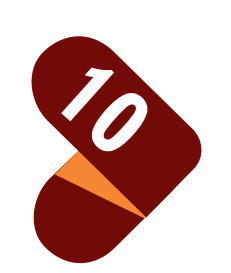

**GOVERNO DO ESTADO DE MINAS GERAIS Secretaria de Estado de Governo Superintendência de Imprensa Oficial**

### Como fazer pesquisa ao acervo digital do Diário Oficial Eletrônico Minas Gerais (DOMG-e)

las do Google M Entrada (475) - E-m... @ Gráfica Grudy - Fita... @ Latest PNG Images... (1 Instituto de Previdê... \* Remove Back

**MINAS GERAIS** 

CADERNO 1 - DIÁRIO DO EXECUTIVO

 $\blacksquare$  Ir para

NÍCIO Publicações • Como publicar Realizar publicação Autenticidade Atendimento

Informe o texto a ser pesquisade

A Palayra ou frase para pesquisa

 $\overline{4}$  **B**  $\overline{4}$  **C B** 

11

### Basta acessar o site:

https://www.jornalminasgerais.mg.gov.br/

Informe a data desejada  $19/09/2020$ 

Jornal Minas Gerais

Noticiário Diário Oficial Diário do Executivo Gruseno de Fetad Quvidoria-Geral do Fetad Defensoria Pública do Estado de Minas Gerai

Policia Militar do Estado de Minas Gerais Policia Civil do Estado de Minas Gerais Corpo de Bombeiros Militar do Estado de Minas Gerais Secretaria de Estado de Agricultura, Pecuári<br>Abasterimente bastecimento

Secretaria de Estado de Cultura e Turis Secretaria de Estado de Desenvolvim<br>Francia Secretaria de m

 $O$   $\boxtimes$ 

 $n \mid k$ 

**Superintendência de Imprensa Oficial Secretaria de Estado de Governo**

**Para fazer a busca por meio da "Pesquisa Avançada":** 

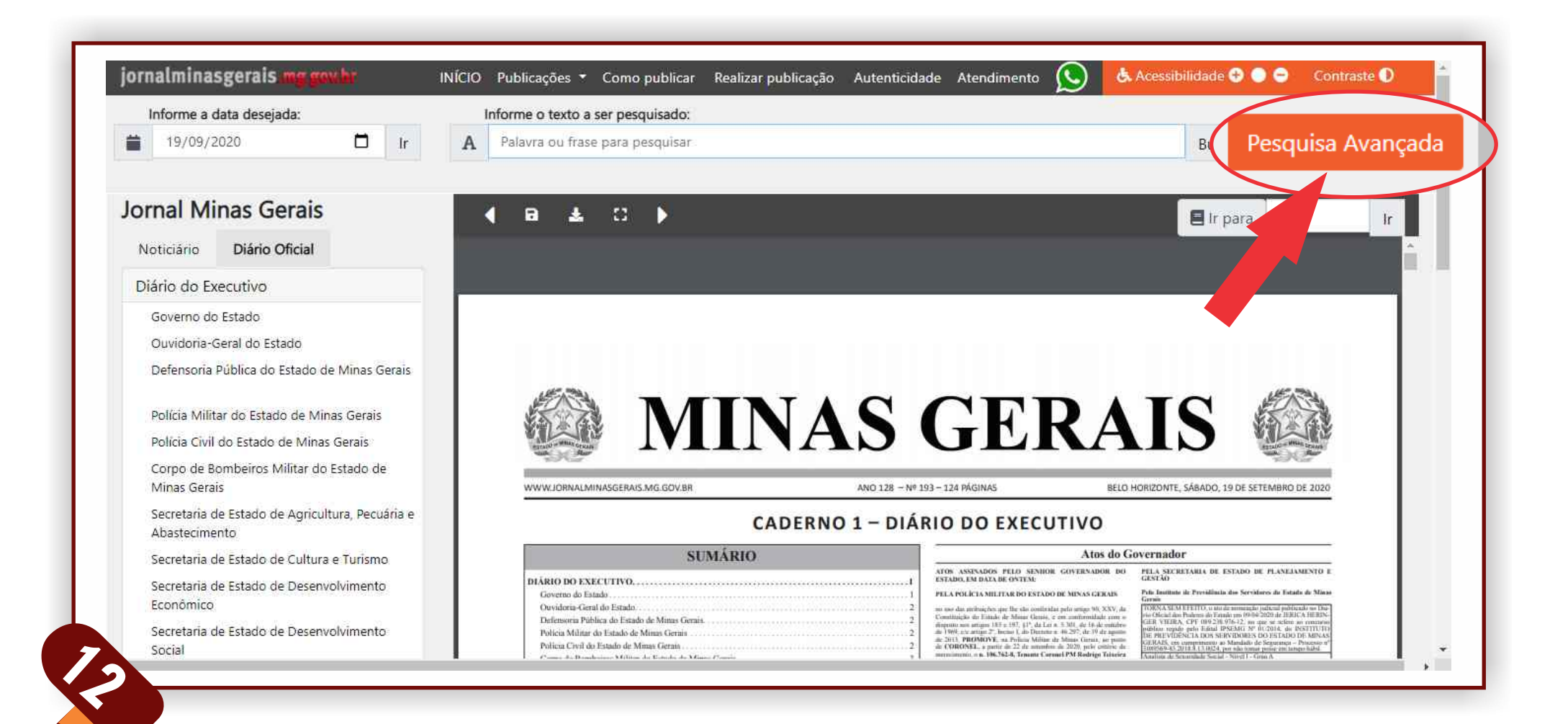

**Superintendência de Imprensa Oficial Secretaria de Estado de Governo**

> **Inserir o nome ou o MASP a ser pesquisado e a data da publicação, em seguida clicar em Pesquisa Avançada.**

> **(Obs.: Nome correto e completo ou o MASP completo com o dígito)**

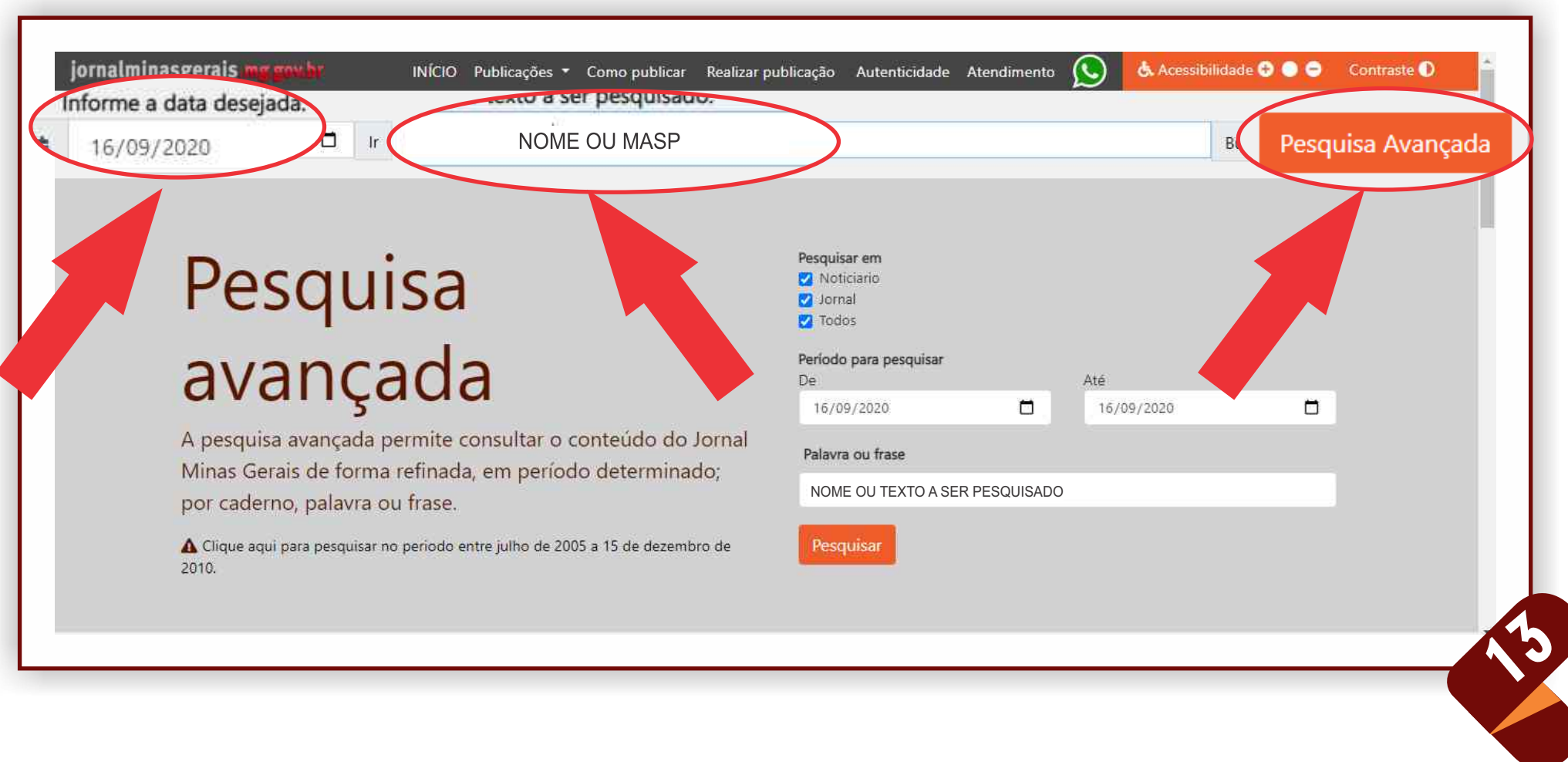

#### **GOVERNO DO ESTADO DE MINAS GERAIS**

**Superintendência de Imprensa Oficial Secretaria de Estado de Governo**

#### **Para otimizar a pesquisa, insira o período e selecione a abrangência**

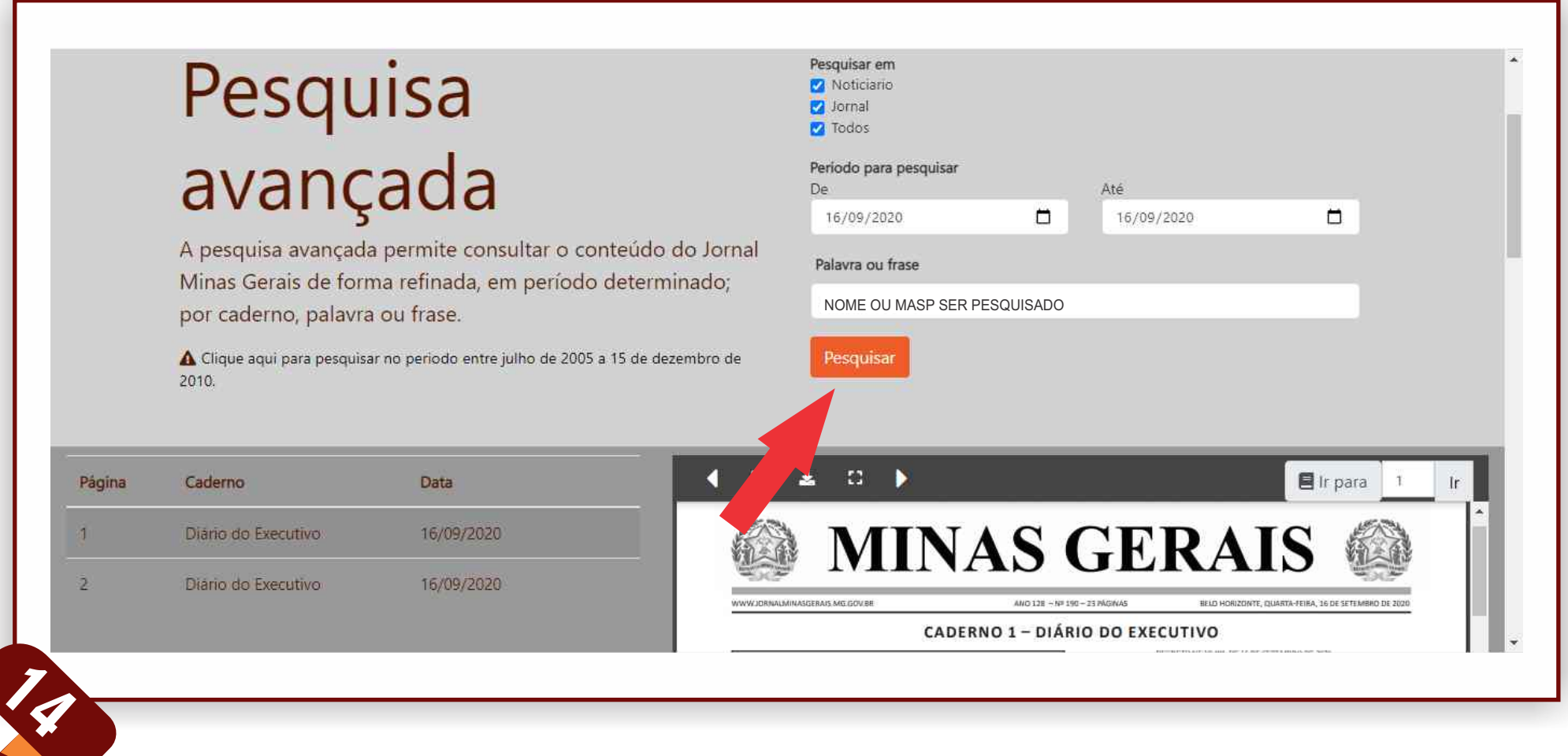

#### **A pesquisa mostrará as páginas e cadernos publicados. Clique ao lado da data para fazer download do arquivo.**

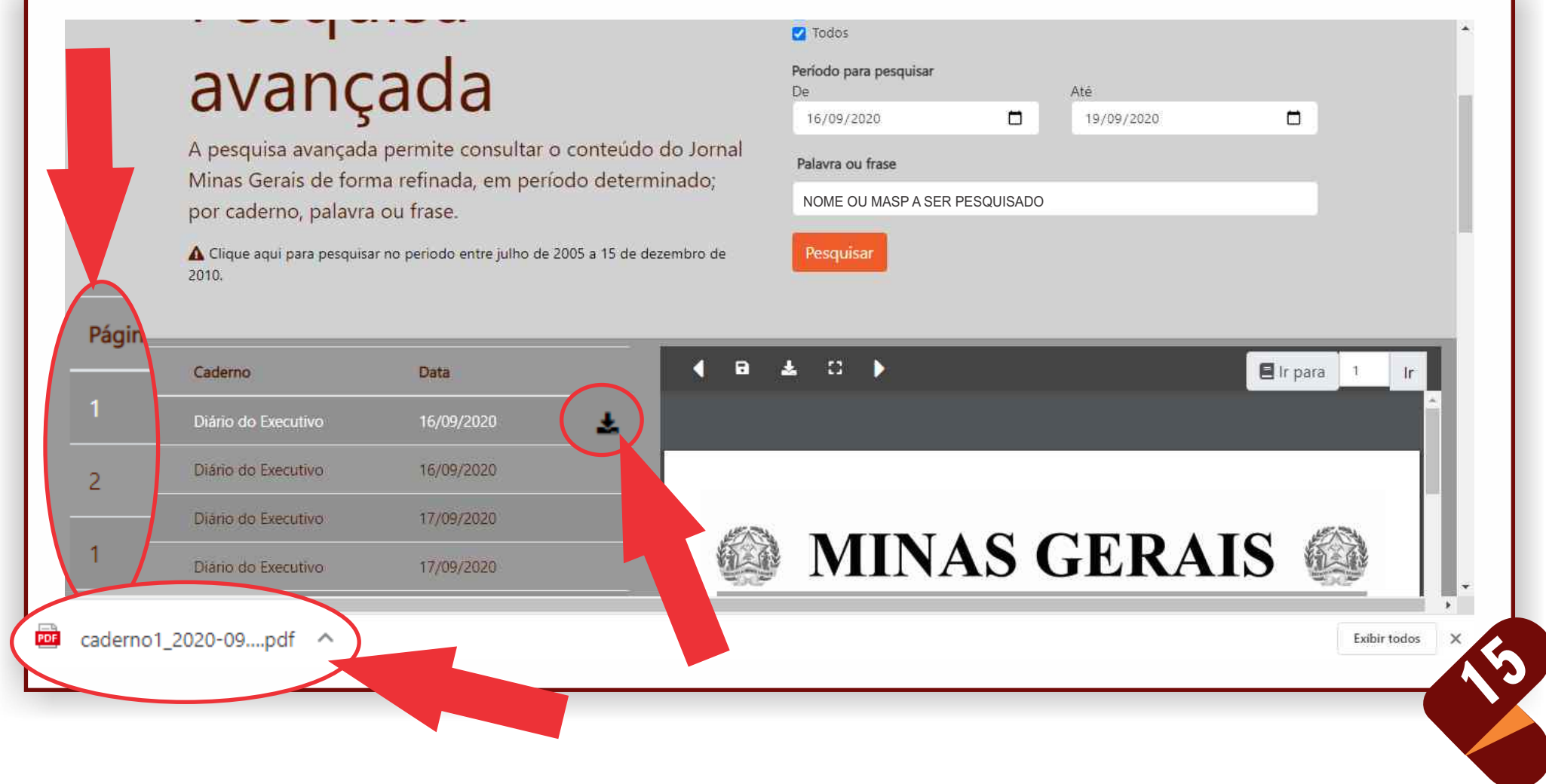

**Após baixar o arquivo, buscar diretamente na página indicada o nome pesquisado ou utilizar as teclas de pesquisa CTRL + F** 

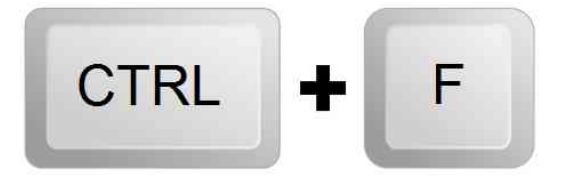

**Aparecerá no alto da tela um campo indicando quantas vezes o nome pesquisado consta nesse arquivo.**

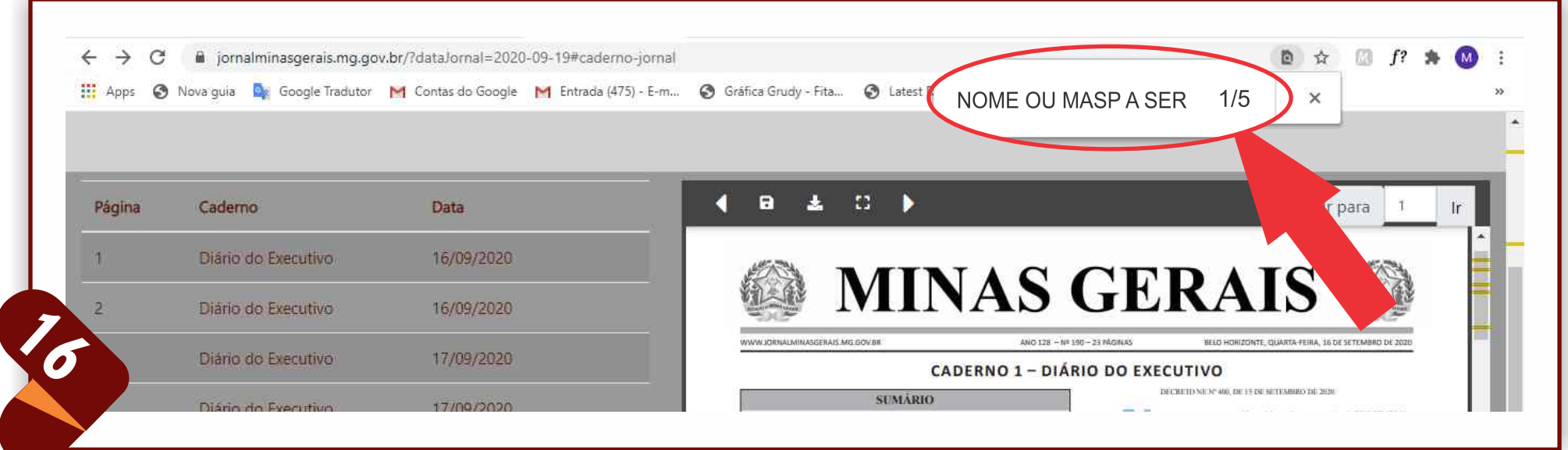

**Ao clicar nas setas, o texto encontrado será destacado em azul a cada vez que for localizado na(s) página(s) daquela edição.**

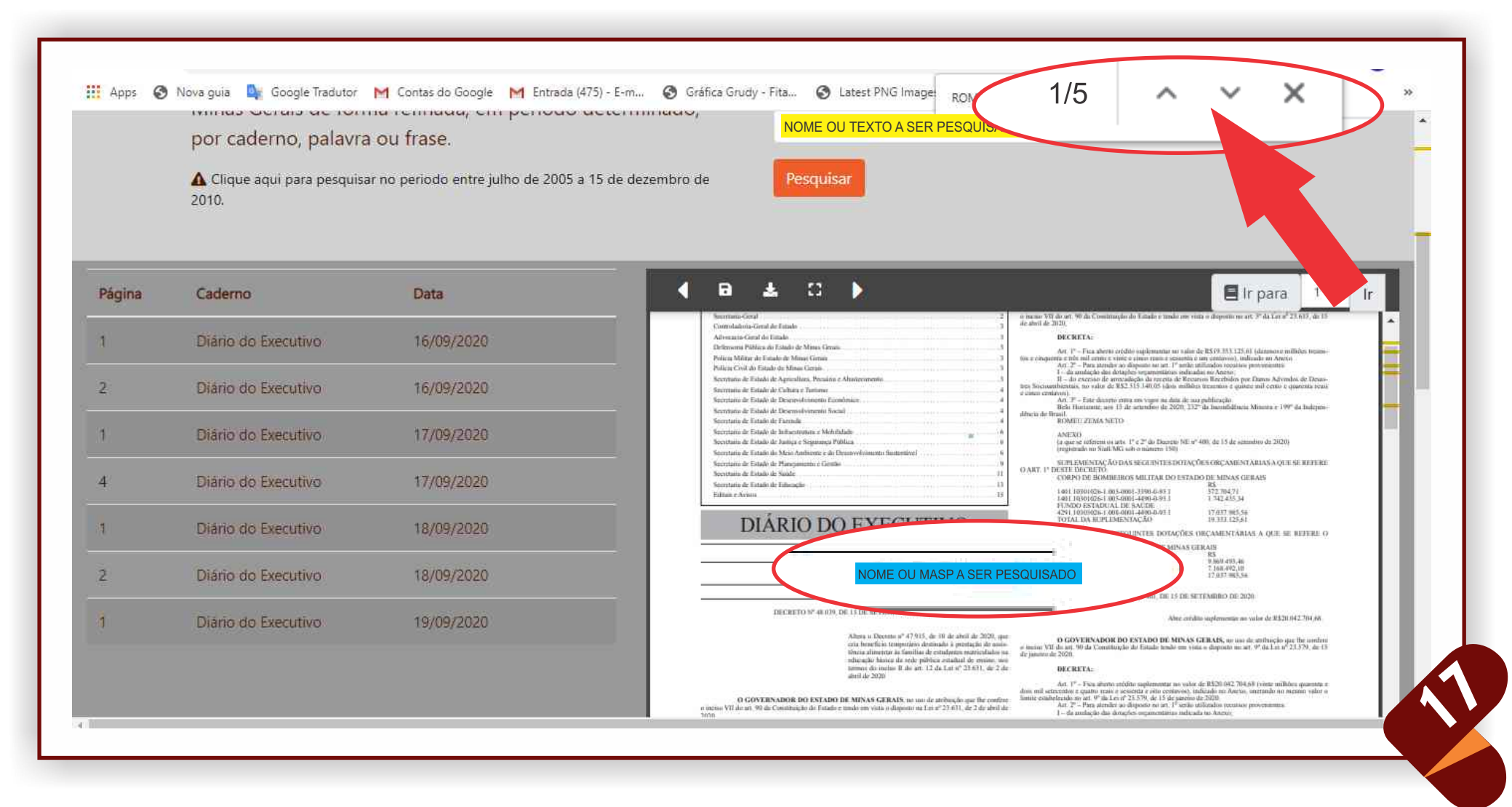

# COMO SALVAR A PUBLICAÇÃO PESQUISADA

#### **Para salvar a página, basta clicar no ícone "disquete"**

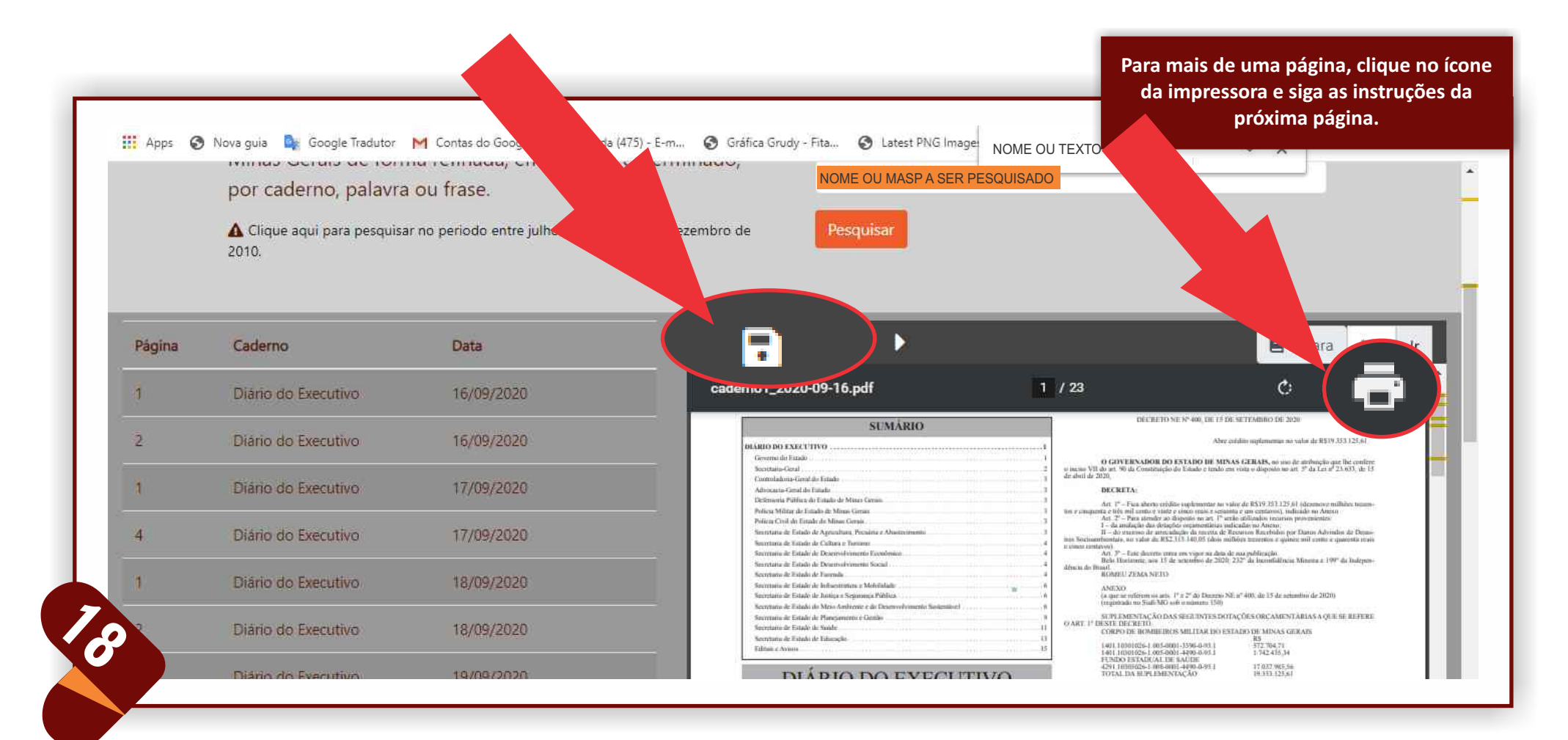

**GOVERNO DO ESTADO DE MINAS GERAIS** 

**Superintendência de Imprensa Oficial Secretaria de Estado de Governo**

#### PERSONALIZAR O INTERVALO:

**Digite o intervalo de páginas a serem salvas, exemplo: para salvar da página 2 a 5, digite 2-5**

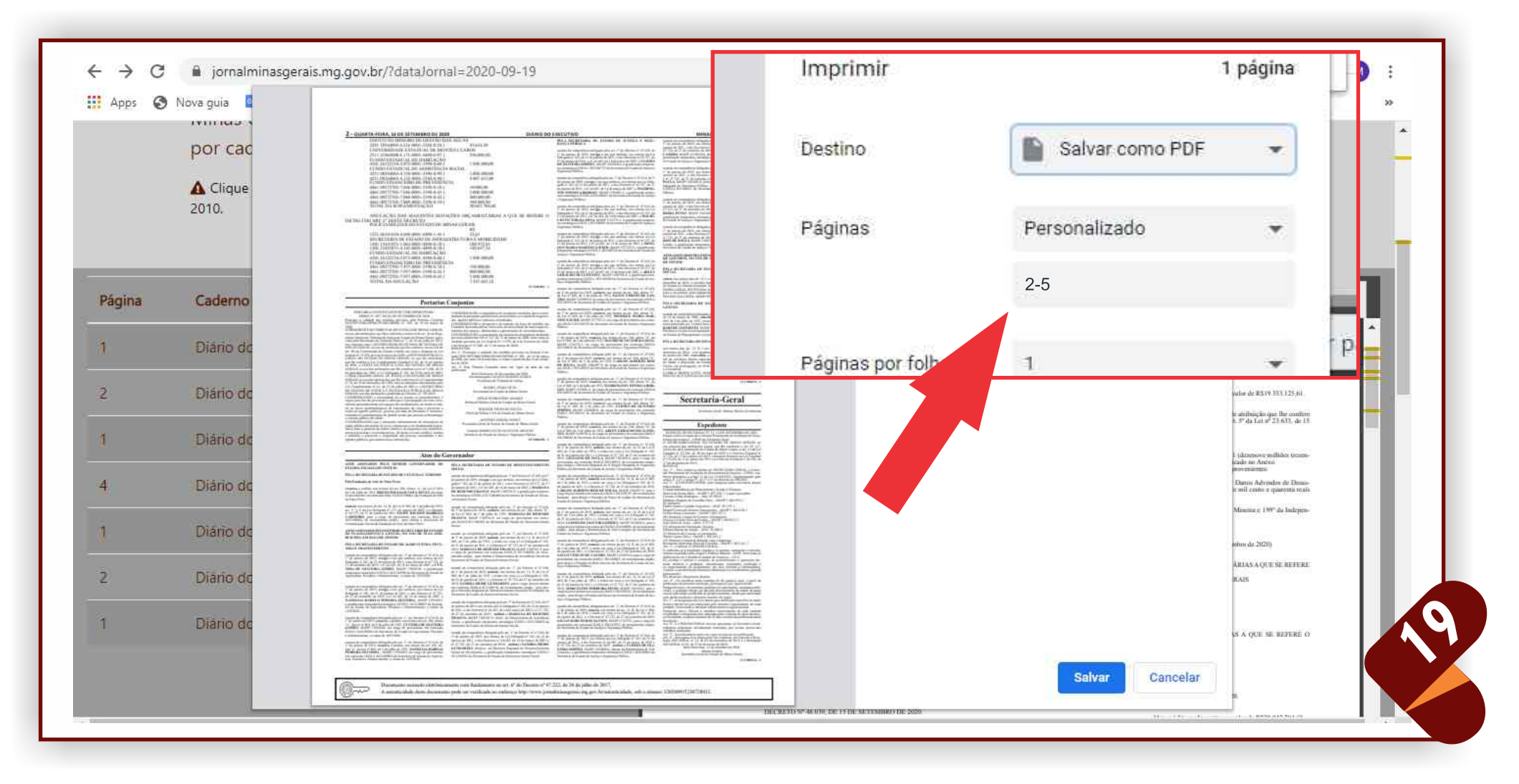

#### **No exemplo abaixo, foi pesquisado o termo "resolução conjunta" e retornou 5 resultados naquela edição.**

#### **Observe que também é possível pesquisar pelo número de registro da publicação.**

1/5 NOME OU MASP A SER PESQUISADO

× A

#### **Portarias Conjuntas**

publicação

**Atos do Governador** 

SOCIAL

PORTARIA CONJUNTA SER SP/TIMG/DPMG/PCMG MPMG Nº. 007. DE 03 DE SETEMBRO DE 2020 ra a validade das medidas previstas pela Portaria Conjunta SEJUSP/TJMG/DPMG/PCMG/MPMG nº. 001, de 19 de março de

O PRESIDENTE DO TRIBUNAL DE JUSTIÇA DE MINAS GERAIS no uso das atribuições que lhes conferem o inciso II do art. 26 do Regimento Interno do Tribunal de Justiça do Estado de Minas Gerae, aprovado pela Resolução do Tribunal Pleno nº 3, de 26 de julho de 2012, em conjunto com o GOVERNADOR DO ESTADO DE ESTADO DE MINAS GERAIS, no uso de atribuição que lhe confere o inciso VII de art. 90 da Constituição do Estado e tendo em visto o disposto na Le<br>Federal nº 13,979, de 6 de fevereiro de 2020, o DEFENSOR PUBLICO GERAL DO ESTADO DE MINAS GERAIS, no uso das atribuições que lhe confere a Lei Complementar Estadual nº 65, de 16 de janeiro de 2003, a CHEFE DA POLÍCIA CIVIL DO ESTADO DE MINAS ac 2003, o Cinter e DA POLAL A CIVIL DO ESTADO DE MINAS<br>GERAIS, no uso das atribuções que lhe conferem a Lei nº 5.406, de 16<br>de dezembro de 1969, e Lei Delegada nº 101, de 29 de abril de 2003,<br>o PROCURADOR GERAL DE JUSTIÇA o TRAIS, no uso das atribuções que fin conferem a Lei Complementur<br>nº 34, de 19 de dezembro de 1994, com as alterações introduzidas pela<br>Lei Complementur nº 44, de 19 de dezembro de 1994, com as alterações introduzidas pel GERAIS, uso dis atribuições conferidas no Decreto 47.795/2019. CONSIDERANDO a necessidade de se manter os procedimentos e regras para fins de prevenção à infecção e à propagação do novo coro naviros particularmente em espaços de confinamento, de modo a redu-zir os riscos epidemiológicos de transmissão do virus e preservar a spide de agentes núblicos, nessous privadas de liberdade e visitantes evitando-se contaminações de grande escala que possam sobrecarregai o sistema público de saúde:

CONSIDERANDO que o adequado enfrentamento da emergência de saúde pública decorrente do novo coronavirus é de fundamental importância para a garantia da ordem interna e da segurança nos estabelecimentos prisionais e socioeducativos, de modo a evitar conflitios, motins e rebeliões e preservar a integridade das pessoas custodiadas e dos

ATOS ASSINADOS PELO SENHOR GOVERNADOR DO

PELA SECRETARIA DE ESTADO DE CULTURA E TURISMO

Pela Fondação de Arte de Ouro Preto

20

CONSIDERANDO a importância de assegurar condições para a contidos, agentes públicos e pessoas custodiadas;

CONSIDERANDO a perspectiva de redução da força de trabalho nas Unidades Socioeducativas, bem como da necessidade de maior aproveitamento dos espaços, diminuindo a aglomeração de socioeducandos; CONSIDERANDO a manutesção da situação de emergência declarada medidas previstas na Lei Federal nº 13.979, de 6 de fevereiro de 2020. e no Decreto nº 47.886, de 15 de marco de 2020-**RESOLVEM** 

Art. 1". Prorrogar a validade das medidas previstas na Portaria Conjunta SEJUSP/EIMG/DPMG/PCMG/MPMG nº 001, de 19 de março de 2020, por mais 30 (trinta) dias, a contar a partir do día 16 de setembro de 2020 Art. 2<sup>e</sup> Esta Portaria Conjonta entra em viene na data da sua

> Belo Horizonte, 03 de setembro de 2020 Desembargador GILSON SOARES LEMES<br>Presidente do Tribunal de Justica

ROMEU ZEMA NETO Governador do Estado de Minas Gerais

GÉRIO PATROCÍNIO SOARES Defensor Público-Geral do Estado de Minas Gerai **WAGNER PINTO DE SOUZA** Chefe du Policia Civil do Fitudo de Minui Gerrii

ANTÓNIO SÉRGIO TONE  $100$ Procurador-Geral de Justica General MARY TELLITATICAL Publica

PELA SECRETARIA DE ESTADO DE DESENVOLVIMENTO

usando da competência delegada nelo art. 1º do Decreto nº 47.610. de 1º

de janeiro de 2019, revoga o ato que atribuiu, nos termos da Lei Dele-

enda nº 182, de 21 de janeiro de 2011, e dos Decretos nº 45.537, de 27

Secretário d 151398470-1

da Lei nº 869, de 5 de julho de 1952, SAULO VINICIO DE CAS-<br>TRO, MASP 1210969-0, do cargo de provimento em comissão DAD-4 JD1102933 da Secretaria de Estado de Justiça e Segurança Pública. usando da competência delegada pelo art. 1º, do Decreto nº 47.610

de 1<sup>ª</sup> de janeiro de 2019, exonera, nos termos do art. 106, alinea <sup>-69</sup>, da Lei n<sup>o</sup> 869, de 5 de julho de 1952. MONIOUE MARIA MAR-TINS XAVIER, MASP 1377222/3, do cargo de provimento em comis-são DAD-5 JD1100139 da Secretaria de Estado de Justiça e Segurança Pública

usando da competência delegada pelo art. 1º, do Decreto nº 47.610, de uando da competência delegada pelo art. 1°, do Decreto nº 47.610, de paseiro de 2019, exonera, nos terms do art. 106, alinar "b", da Loi nº 869, de 5 de julho de 1952, **MAURÍCIO VICTOR DA SILVA,** MASP 1134176-5, do campo

ando da competência delegada pelo art. 1º, do Decreto nº 47.610 da P de janeiro de 2019, exonería, nos termos do art. 106 alinea "b"<br>da Lei nº 869, de 5 de julho de 1952, CARLOS ALBERTO REIS<br>DE SOUZA, MASP 1266297-9, do cargo de provimento em comis-650 DAD-1 ID1100953 da Secretaria de Estado de Justa e Securança

usando da competência delegada pelo art. 19 1<sup>9</sup> de janeiro de 2019, exemena, nos tempos.<br>Lei nº 869, de 5 de julho de 1952, WASP GES, MASP 1192685-4, do sego o missão DAD-8

JD1100552 dx Secretaria

do Decreto nº 47,610 asando da competê de 1<sup>e</sup> de janeiro de 21<br>da Lei 0<sup>e</sup> 869, de if" sonile 305 alines."b **TLESSES DE OLIVEIRA** SIMOES MASP evatimento arm comissi **DAD-5 JD1100** do de Justica e Seguranco

**CAROR** 

iranea Póblica.

nem delegada pelo art. 1º, do Decreto nº 47.610, de 1019, exonera, nos termos do art. 106, alinea." julho de 1952, ARLEY GERALDO SILVA FON-94-4, do cargo de provimento em comissão DAD-5 ria de Estado de Justiça e Segurança Pública.

cia delegada pelo urt. 1º do Decreto nº 47.610 de 2019, nomeia, nos terroes do art. 14, H, da Lei no 1. de janeiro de 2011, e o Decreto nº 47.722, de 27 de setembro de 2019. GHULIANO DE PAULA, MASP 1101669-8, para o cargo de ento em comisião DAD-8 IDU100552, de prenitamento amplo para dirigir a Diretoria Regional da 6º Região Integrada de Segurança Pública da Secretaria de Estado de Justiça e Segurança Pública.

usando da competência delegada pelo art. 1º, do Decreto nº 47.610, de l<sup>6</sup> de janeiro de 2019, nomeia, nos termos do art. 14, II, da Lei nº 869, de 5 de julho de 1952, e tendo em vista a Lei Delegada nº 182, de 21 WILSON DA COSTA/ MASP 929718-5/ ASGPD/ V C.

#### PELA SECRETARIA DE ESTADO DE PLANEJAMENTO E<br>GESTÃO

usando da competência delegada pelo art $1^\circ, 101$  do Decreto nº 45.055, de 10 de março de 2009, concede, nos termos do art. 179 da Lei nº 869, de 5 de julho de 1952, protrogação de licença para tratar de inte-1888 particular por 2 (dois) most à servidora LETICIA CAROLINE<br>BARCHE TATEMOTO, MASP 752,962-1, Especialista em Políticas<br>Públicas e Gestão Governamental, Nivel I, Grau B, lotada na Secretaria de Estado de Planejamento e Gestão

PELA SECRETARIA DE ESTADO DE SAÉDE

nos termos dos art. 13, II, e art. 14 do Decreto nº 47.558, de 11 de dezembro de 2018, com fundamento no art. 66 da Lei 14.184, de 31 sue comme ou zours, com tumammento no art, ou sa ser e se anticipa funcional da servidora abanxo relacionada infinida a regolarizar a situacional da servidora abanxo relacionada infinida na Secretaria de Estado de Saúde a Gerais, em prorrogação, de 01/01/2020 a 21/06/2020, com ónus para

CAMILA PRADO LEITE; MASP 1463192-3; ESPECIALISTA EM POLITICAS E GESTAO DA SAUDE IV/A

151398474.1

#### Secretaria-Geral

Secretário-Geral: Mateus Simões de Almeid

#### **Expediente**

RESOLUÇÃO SECGERAL Nº 11, 14 DE SETEMBRO DE 2020. Dispõe sobre a criação da Comissão Permanente de Avaliação de Documentos de Arquivo -- CPAD da Secretaria Geral O SECRETARIO-GERAL DO ESTADO DE MINAS GERAIS, no

uso previsto das atribuições legais, que lhe conferem o art. 12 da Lei inciso III, da Constituição do Estado de Minas Gerais, o art. 12 da Lei Estadual nº 23.304, de 30 de maio de 2019 e o Decreto Estadual nº 47.736, de 17 de outubro de 2019, conseguir disposto na Lei Estadual nº 19.420, de 11 de janeiro de 2011 e no Decreto Estadual nº 46.398, de 27 de dezembro de 2013, **RESOLVE** 

RESOLVE:<br>
Art. 1\* - Fica criada no âmbito da SECRETARIA GERAL a Comissão Permanente de Avalueção de Documentos de Arquivo - CPAD, conforme determina o artigo 72 da Lei 19.420/2011, regulamentado pelo artigo 7°, 8's 1" e 2

Art. 2" - A CPAD/SECGERAL será composta pelos servidores abaixo

# VERIFICAÇÃO DA AUTENTICIDADE DE UMA PUBLICAÇÃO

A autenticidade do conteúdo da versão digital do Diário Oficial do Estado pode ser verificada através do endereço www.jornalminasgerais.mg.gov.br/autenticidade, basta informar o código de verificação.

Insira o número do código de verificação no campo, abaixo, e clique em verificar.

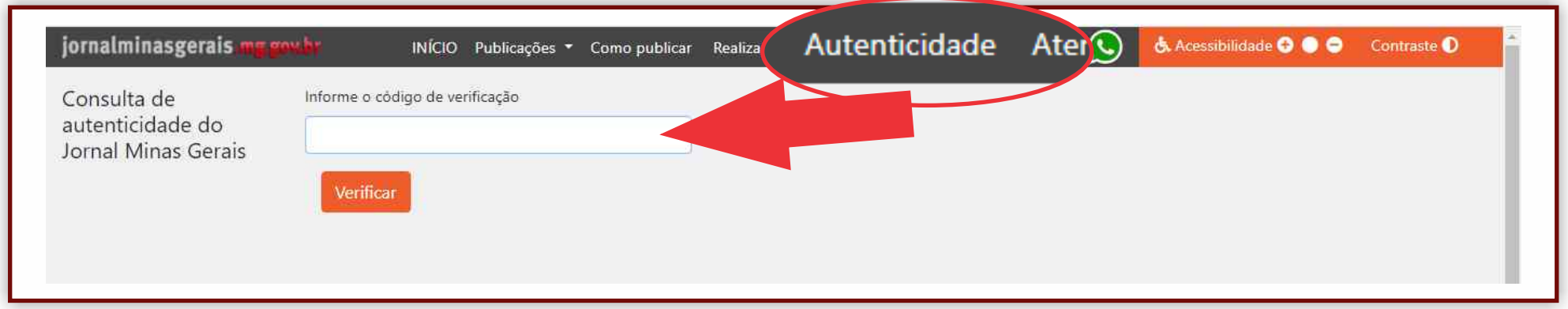

http://www.jornalminasgerais.mg.gov.br/autenticidade, sob o número 320200915230728011

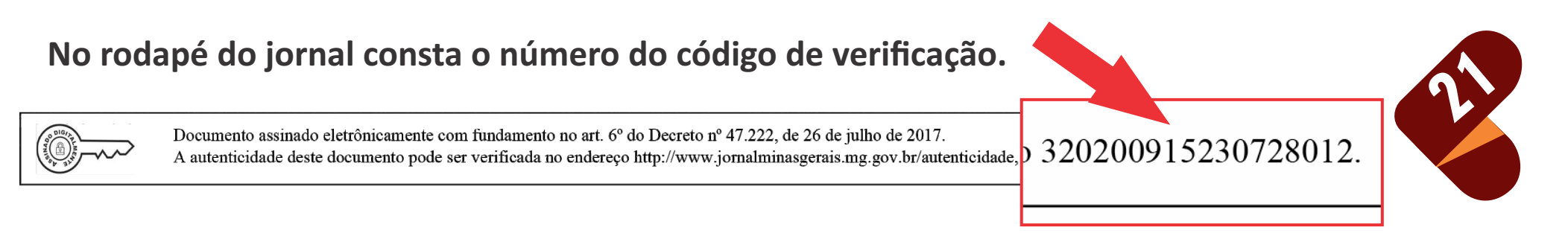

#### **GOVERNO DO ESTADO DE MINAS GERAIS Secretaria de Estado de Governo Superintendência de Imprensa Oficial**

Caso o código de verificação não retorne confirmação de autenticidade, surgirá alerta comunicando o fato.

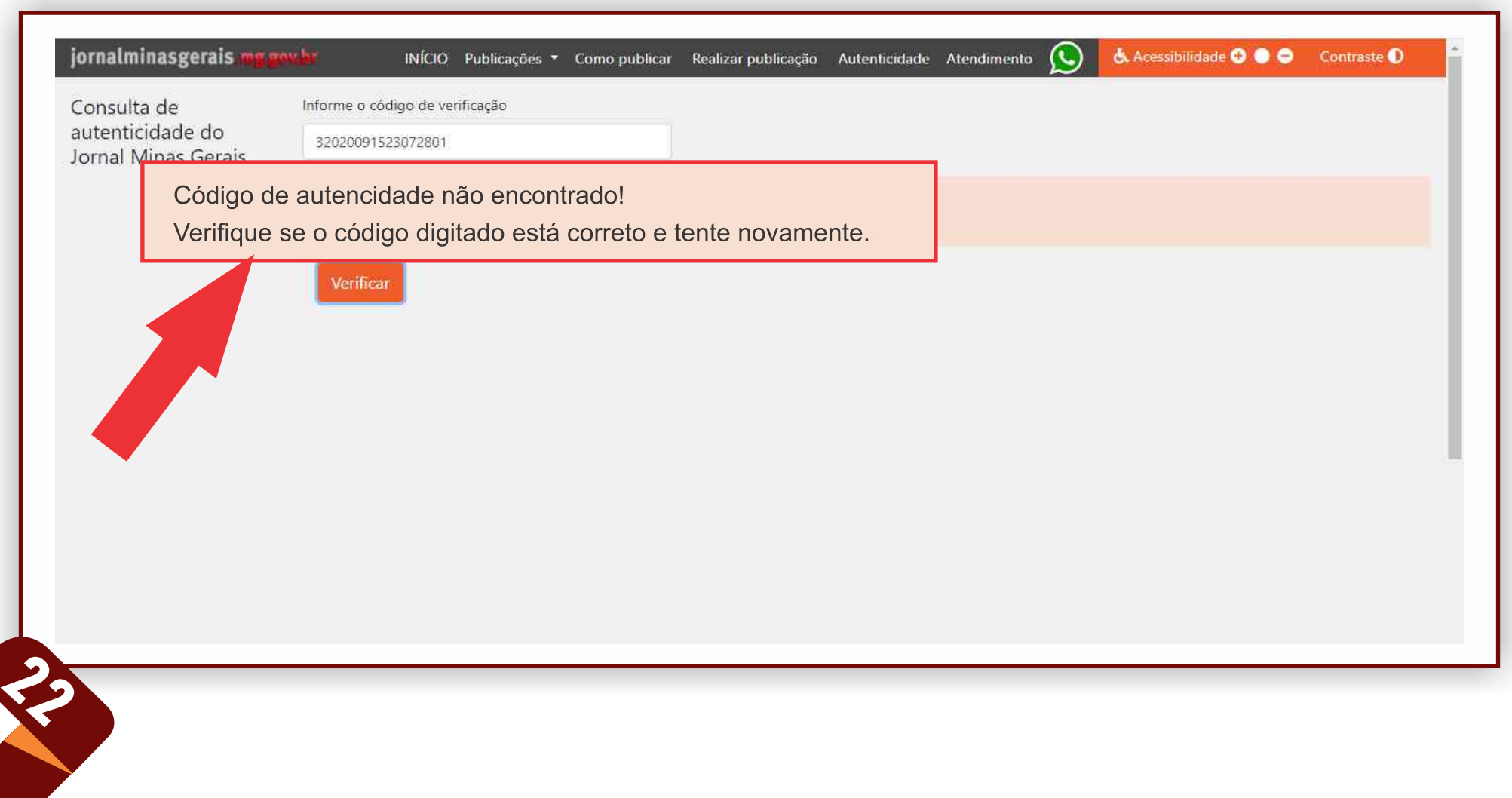

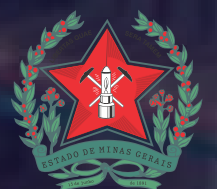

GOVERNO DO ESTADO DE MINAS GERAIS Secretaria de Estado de Governo

### SECRETARIA DE ESTADO DE GOVERNO SUPERINTENDÊNCIA DE IMPRENSA OFICIAL DIRETORIA DE GESTÃO E RELACIONAMENTO

Entre em contato conosco, por meio dos seguintes contatos:

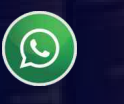

(31) 3916-7075

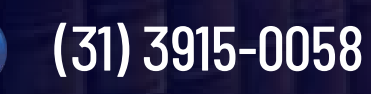

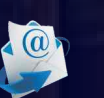

imprensaoficial@governo.mg.gov.br